# **«Оператор ЭВМ»**

Дисциплина «Основы информационных технологий» Практикум 01. Форматы файлов. Правила скоростной печати.

МГПУ. Программа профессионального обучения

**Файл** (англ. **file**) — именованная область данных на носителе информации.

Работа с файлами реализуется средствами операционных систем

**Формат файла** (англ. file format) – это представление структуры файла, он сообщает Операционной системе в какой программе открыть, а программе, как отображать его содержимое.

**Расширение** имени файла — последовательность символов, добавляемых к имени файла и предназначенных для определения формата файла

в) 29 Чем отличаются и как работают дисплеи в мобильных.mp4

- 49 7 Shocking 3D Printed Things2.mp4
- ₹) 49 Как работает 3D принтер и 3D сканер. Обзор.mp4
- 52 Tilt Brush Artist in Residence.mp4
- 300 потрясающих бесплатных сервисов Хабр
- **DEMMT1\_Lectures02.pptx**
- **Ф**∄ Лекция 02. docх
- № Обзор очков дополненной реальности.docx
- 那 урок цветок.mp4
- **Ш**а форматы графических файлов.docх

Задание:

В панеле управления установить вид мелкими значками. В "параметры папок" Ȁ далее вкладку "вид". В самом конце списка будет стоять галочка "скрывать расширения для зарегистрированных типов файлов".

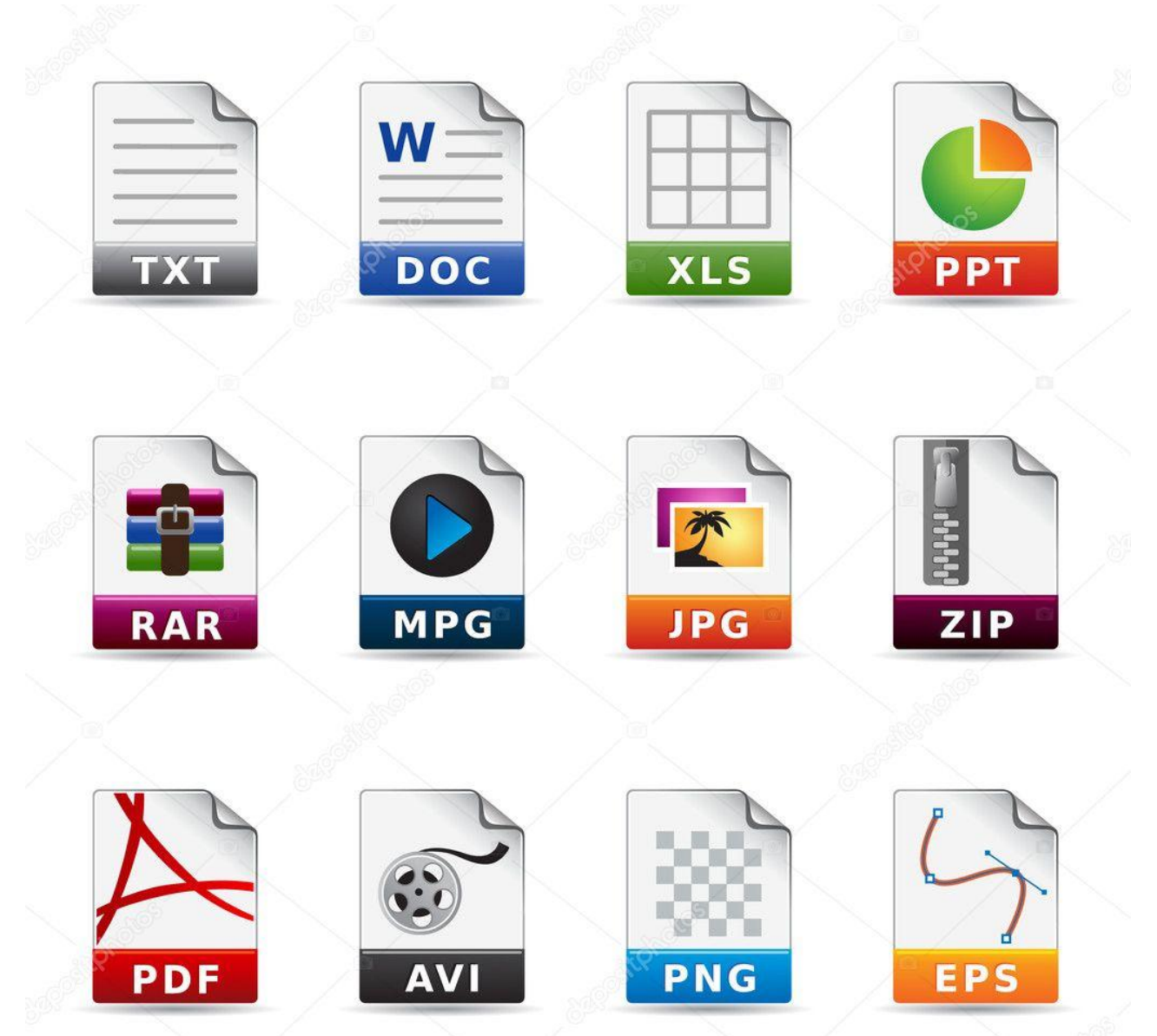

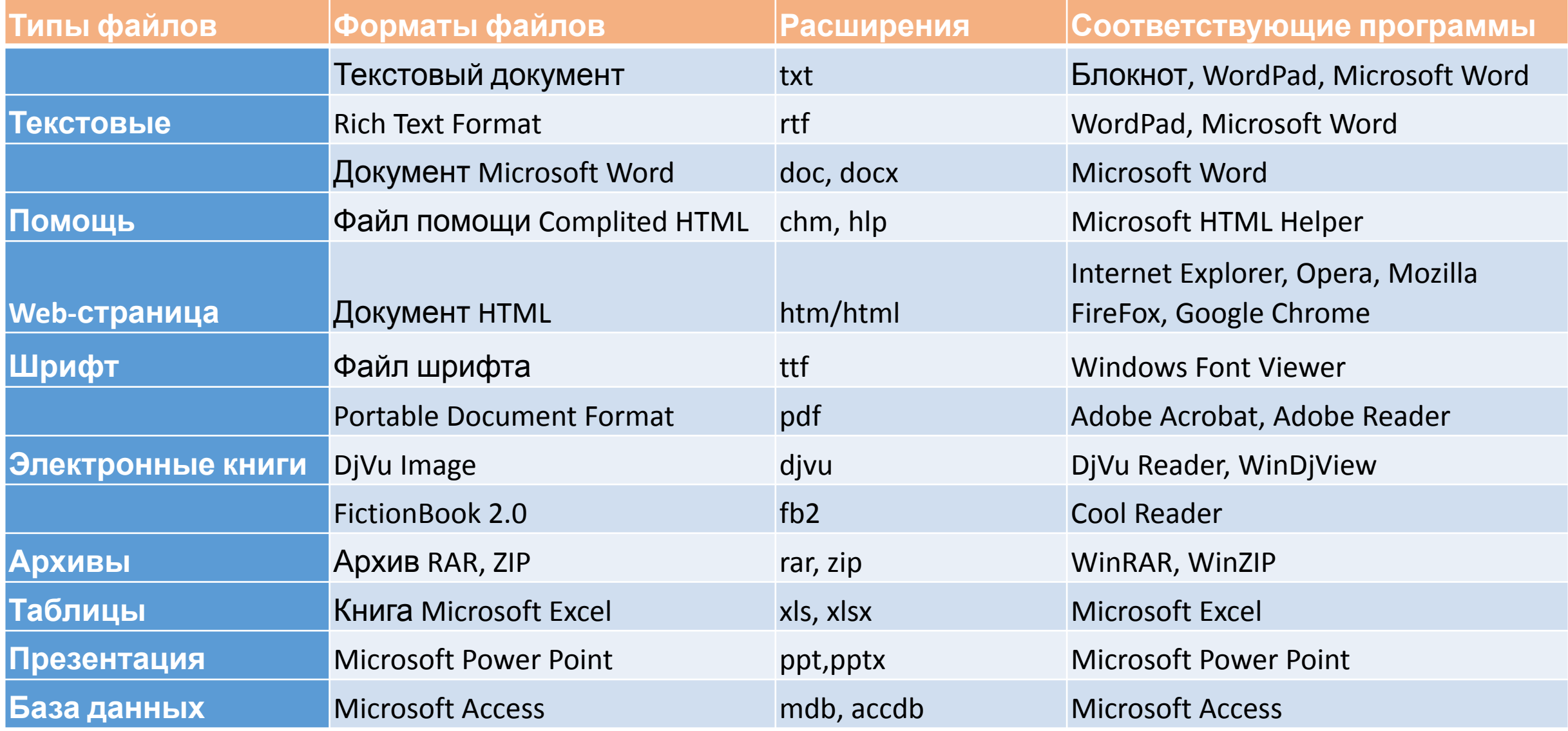

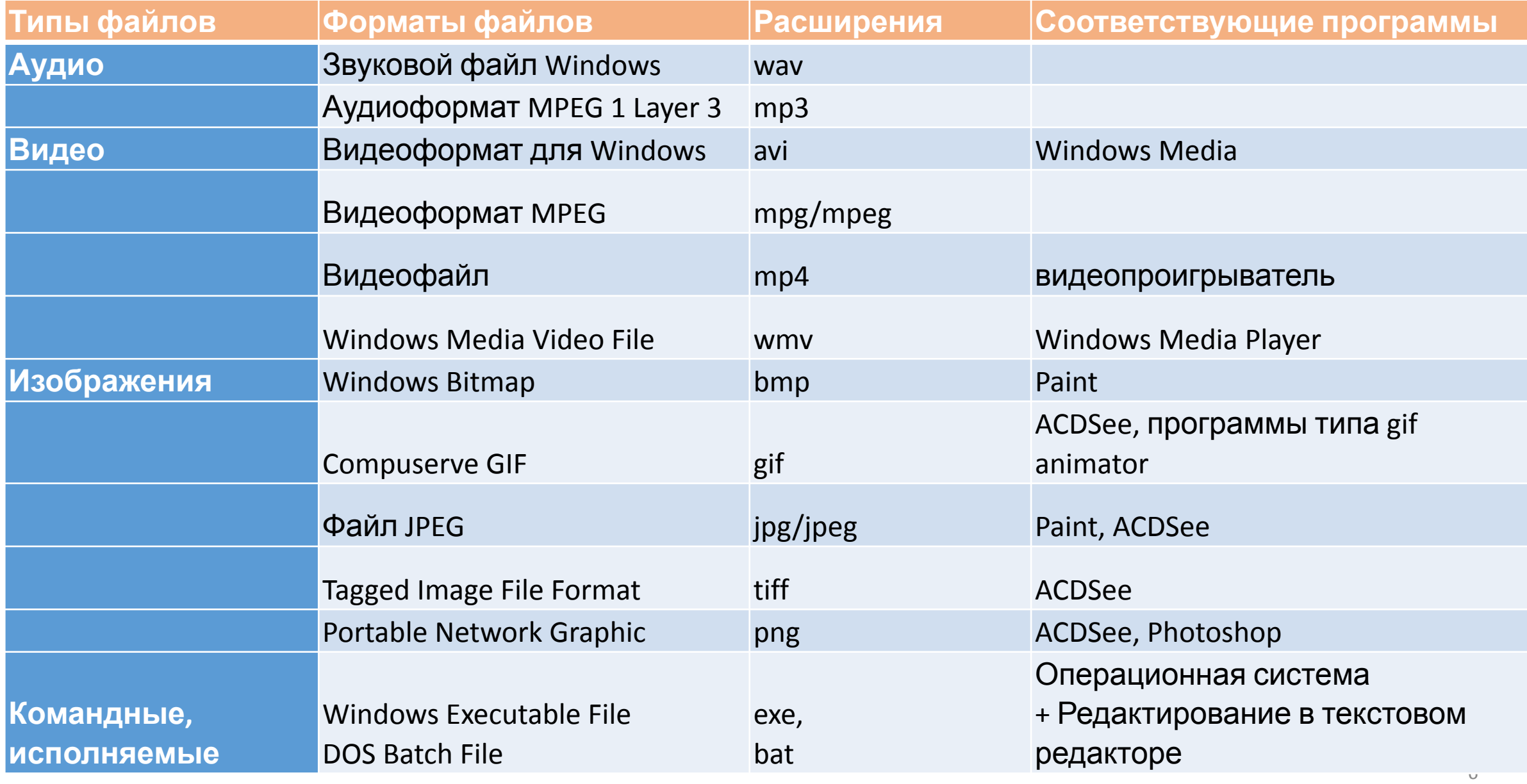

#### Форматы графических файлов

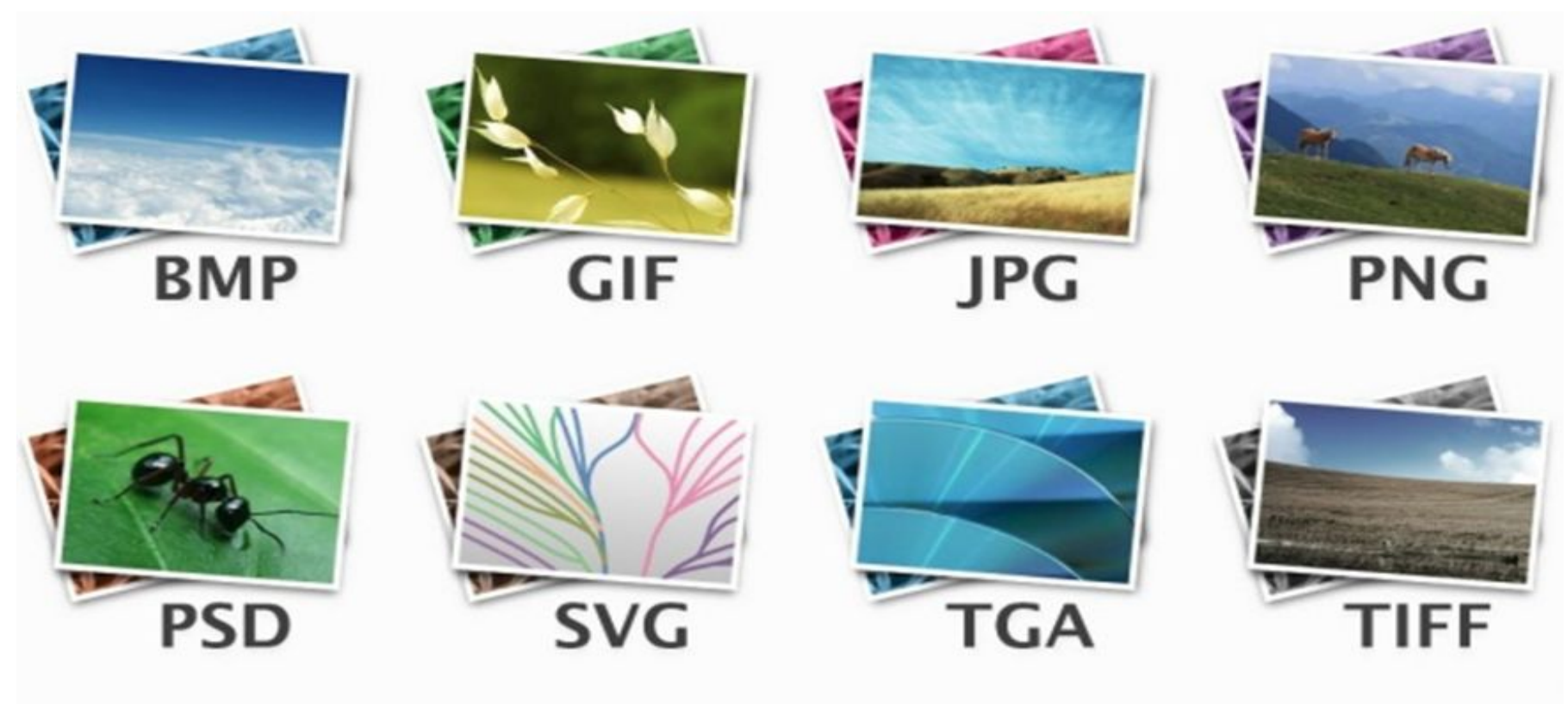

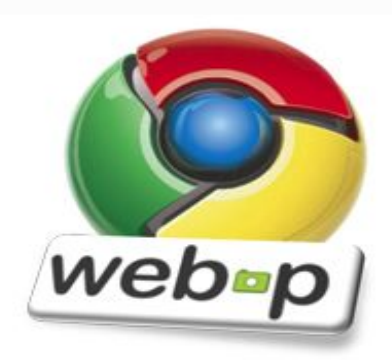

#### Слепой метод печати

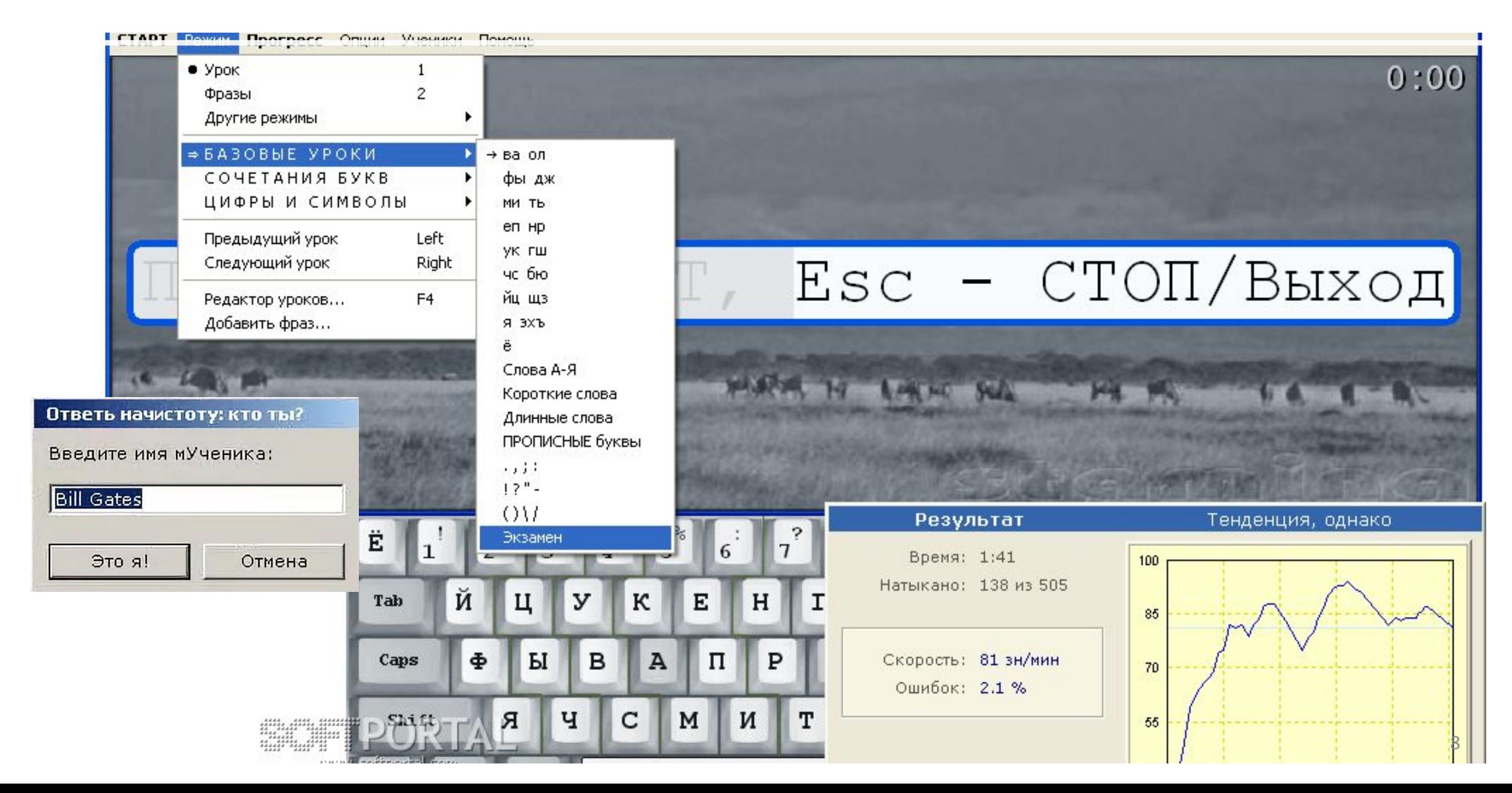

# Скорость при наборе текста

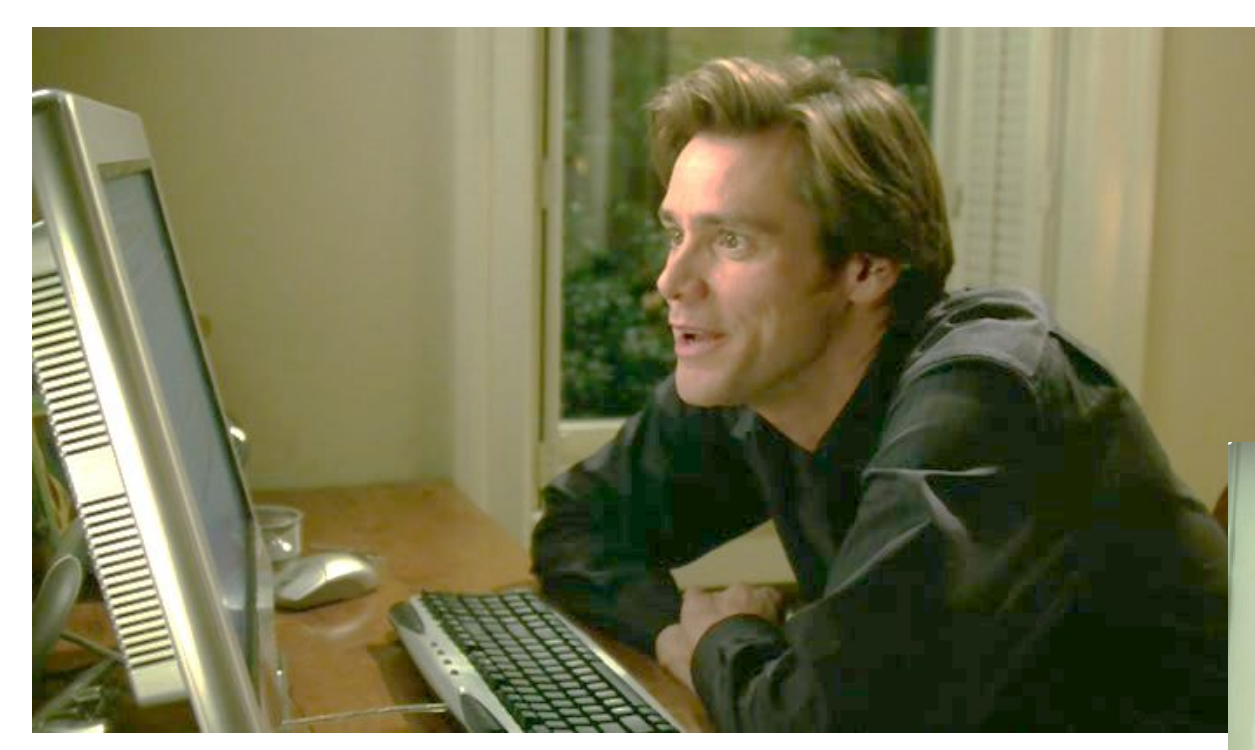

100 зн/мин 150 зн/мин 200 зн/мин 150 зн/мин

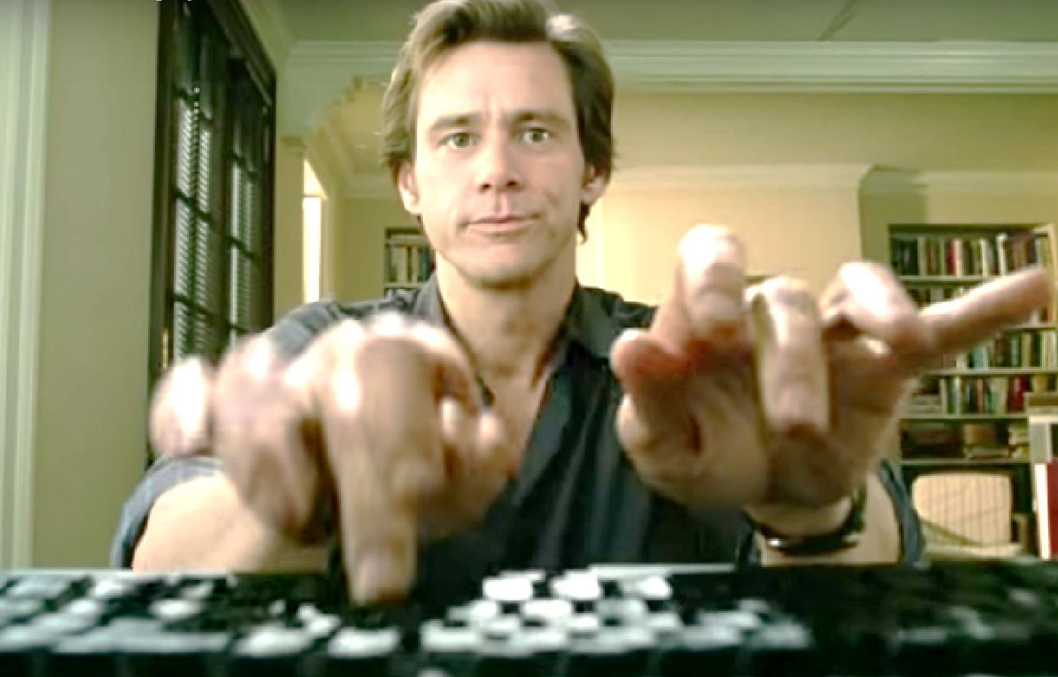

# Печатайте больше …

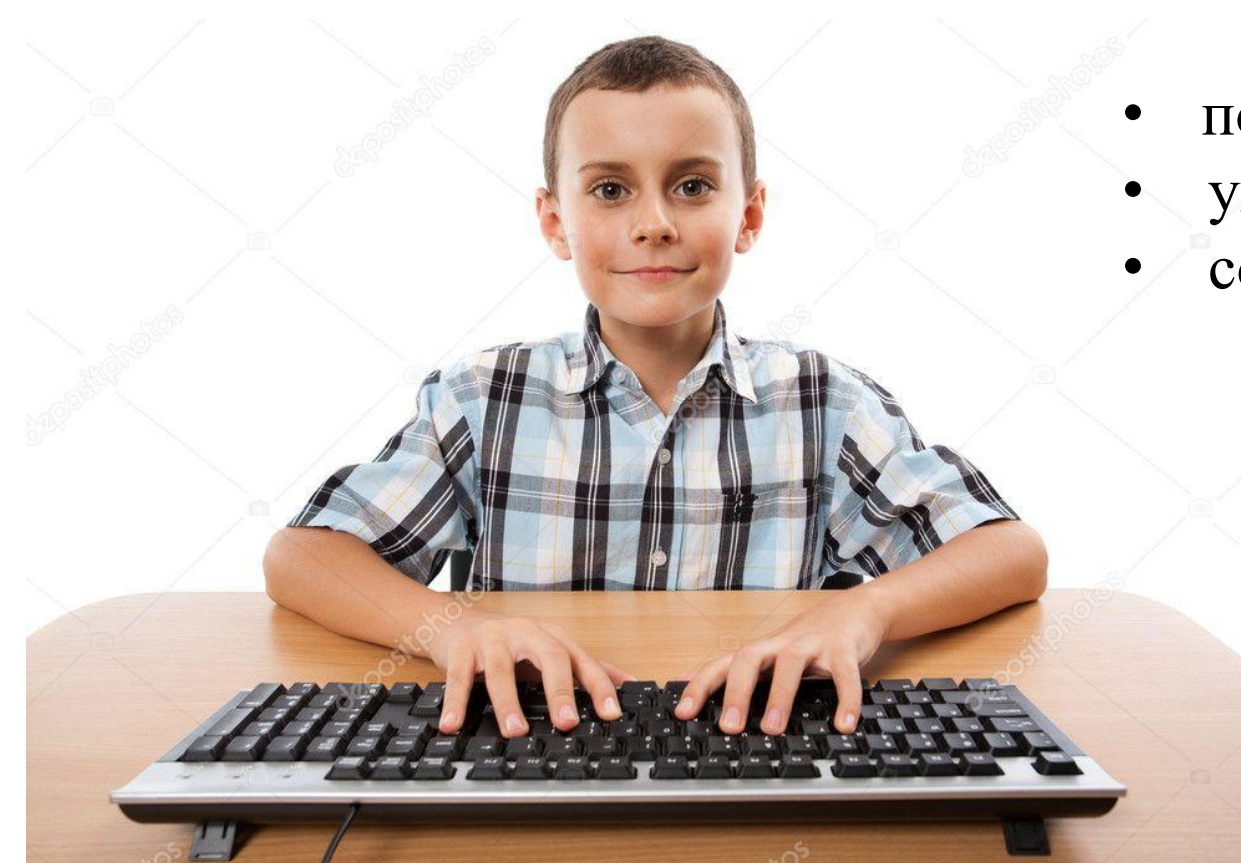

- позволяет печатать не теряя мысль
- уменьшает усталость
- создает нейронные соединения

# Какие бывают клавиатурные тренажеры?

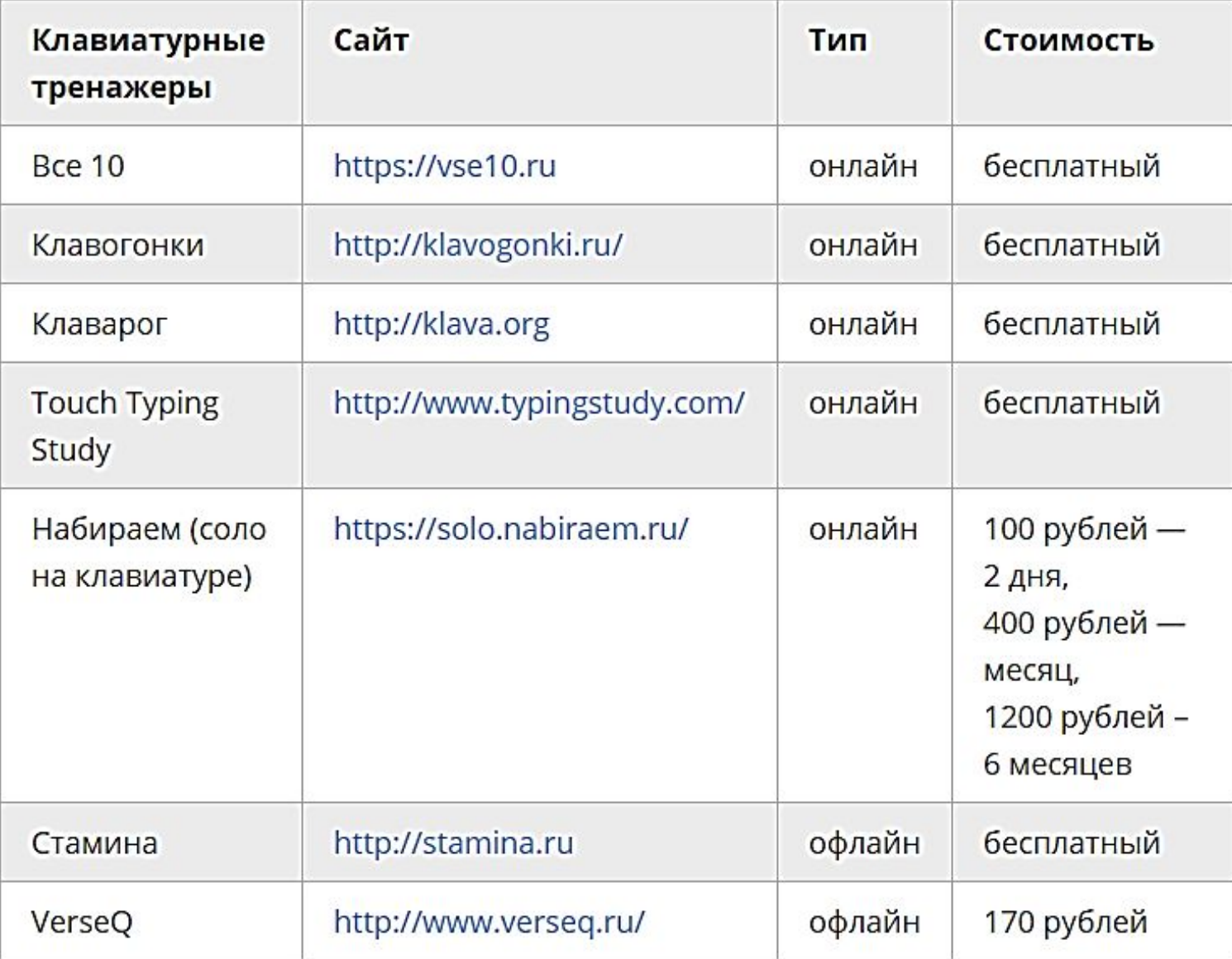

# Клавиатурный тренажер «Стамина»

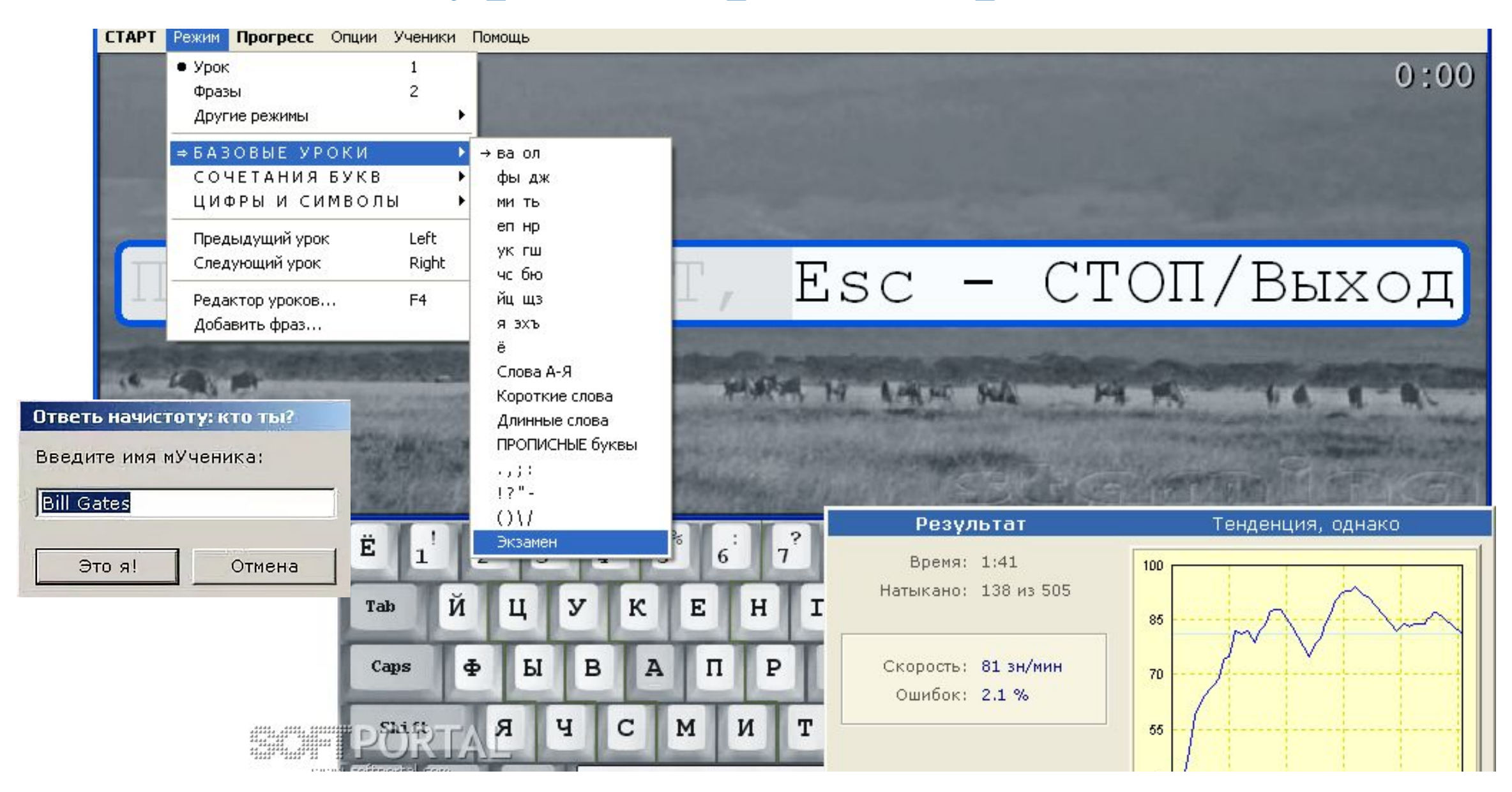

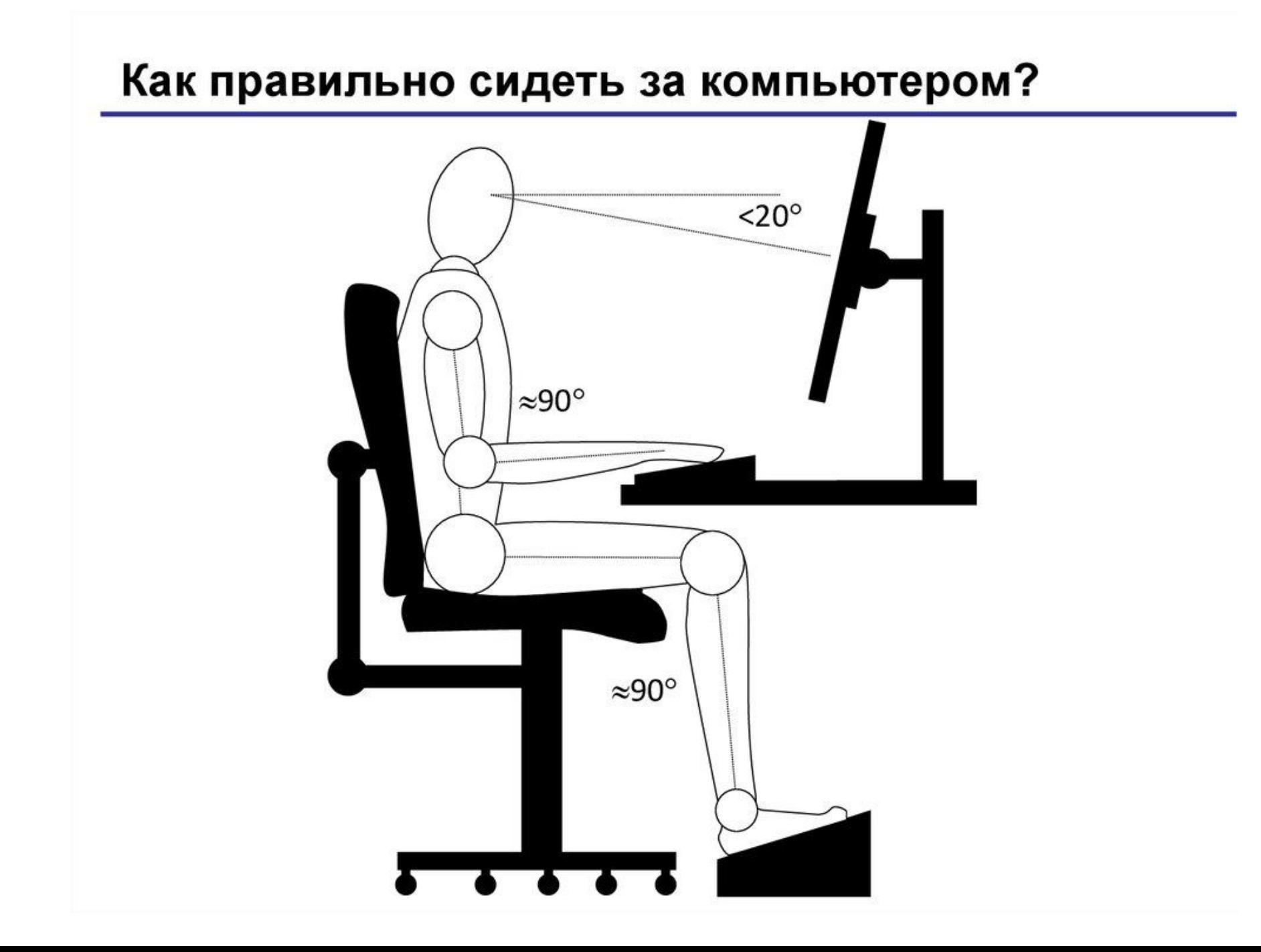

# Основные правила

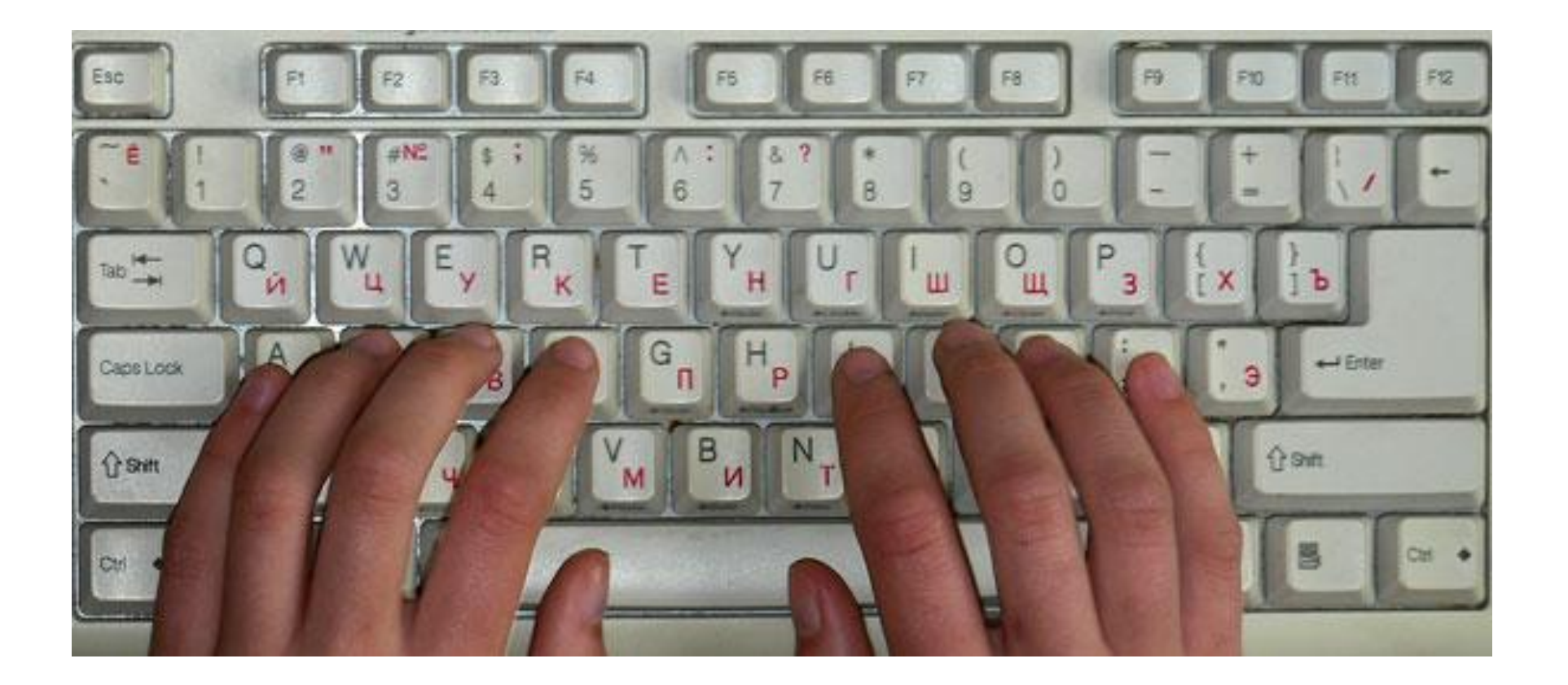

## Основные правила

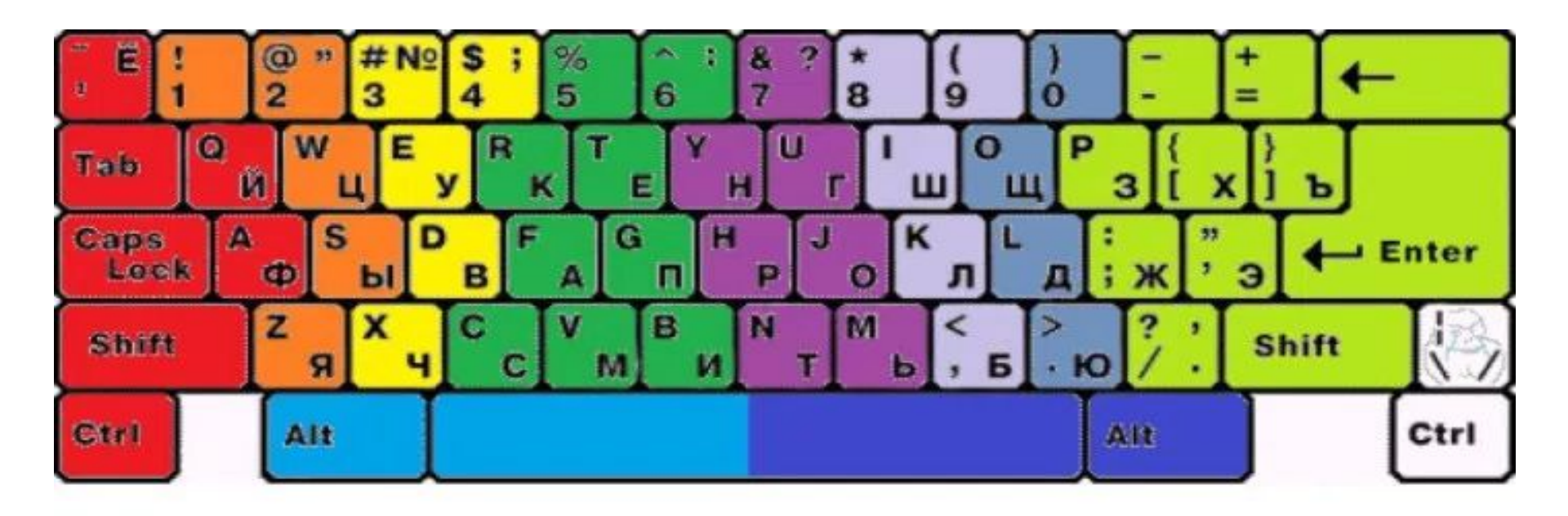

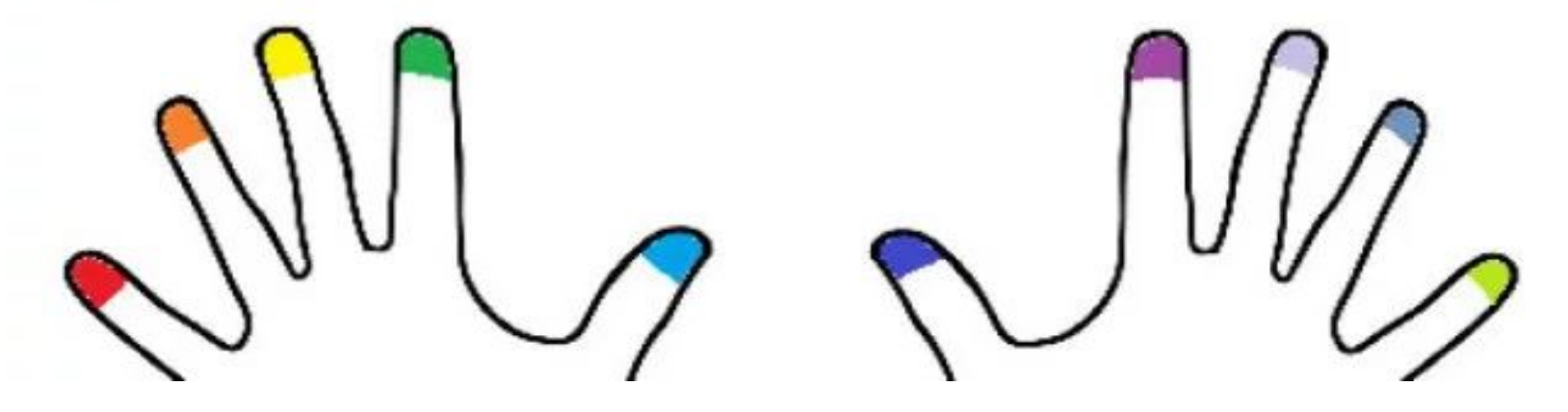

# Как правильно?

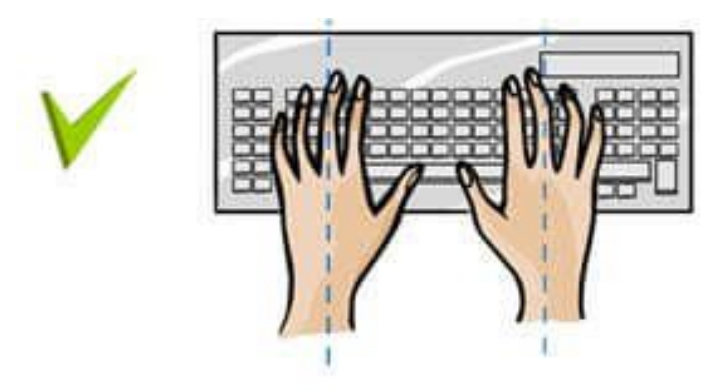

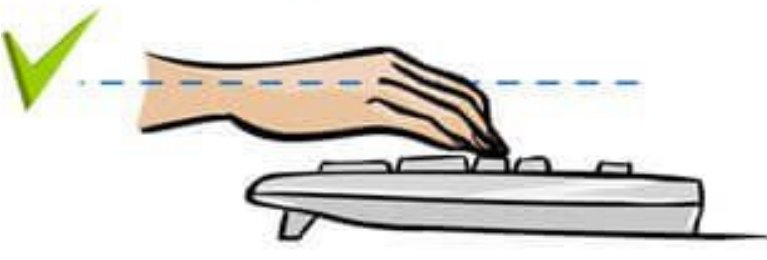

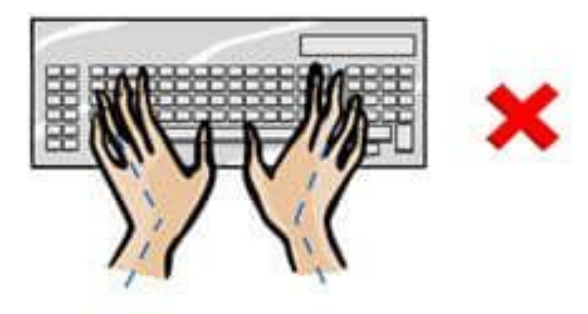

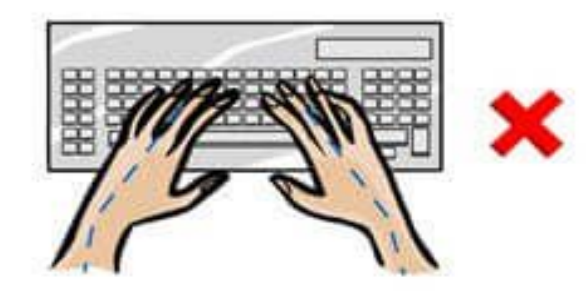

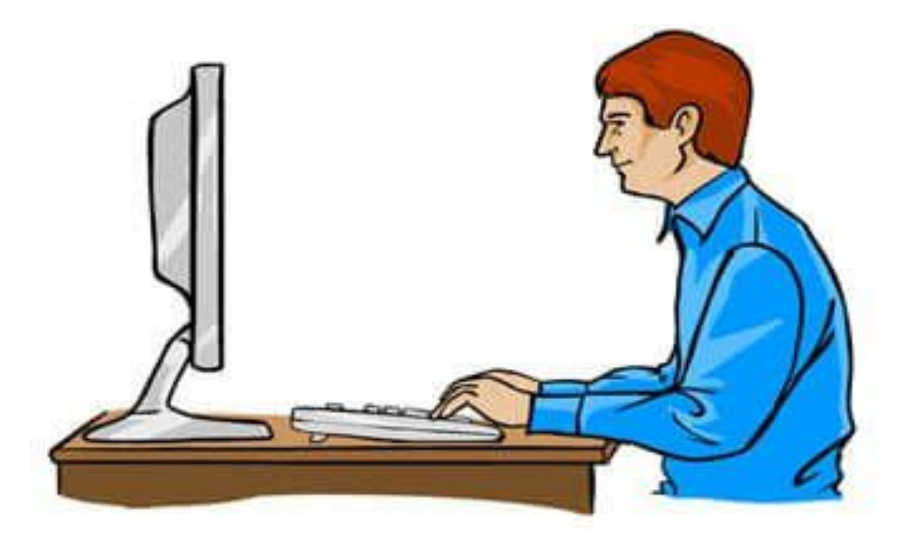

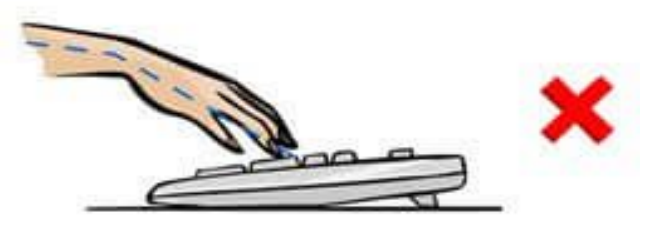

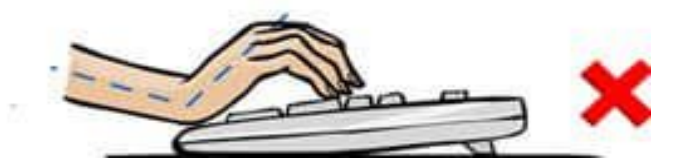